## Aula 1 - Introdução ao processamento de imagens digitais

Prof. João Fernando Mari joaof.mari@ufv.br

#### O sistema Bartlane

- Uma das primeiras aplicações das imagens digitais (Década de 1920)
- Utilizado para enviar imagens digitais por cabo submarino entre Londres e Nova York.
- $\bullet$ Reduziu de mais de uma semana para menos de três horas o tempo necessário para transportar uma fotografia pelo oceano Atlântico.
- Um equipamento codificava as imagens para a transmissão a cabo e depois as reconstruía no recebimento.
- Não ocorria o processamento das imagens

## Programa espacial

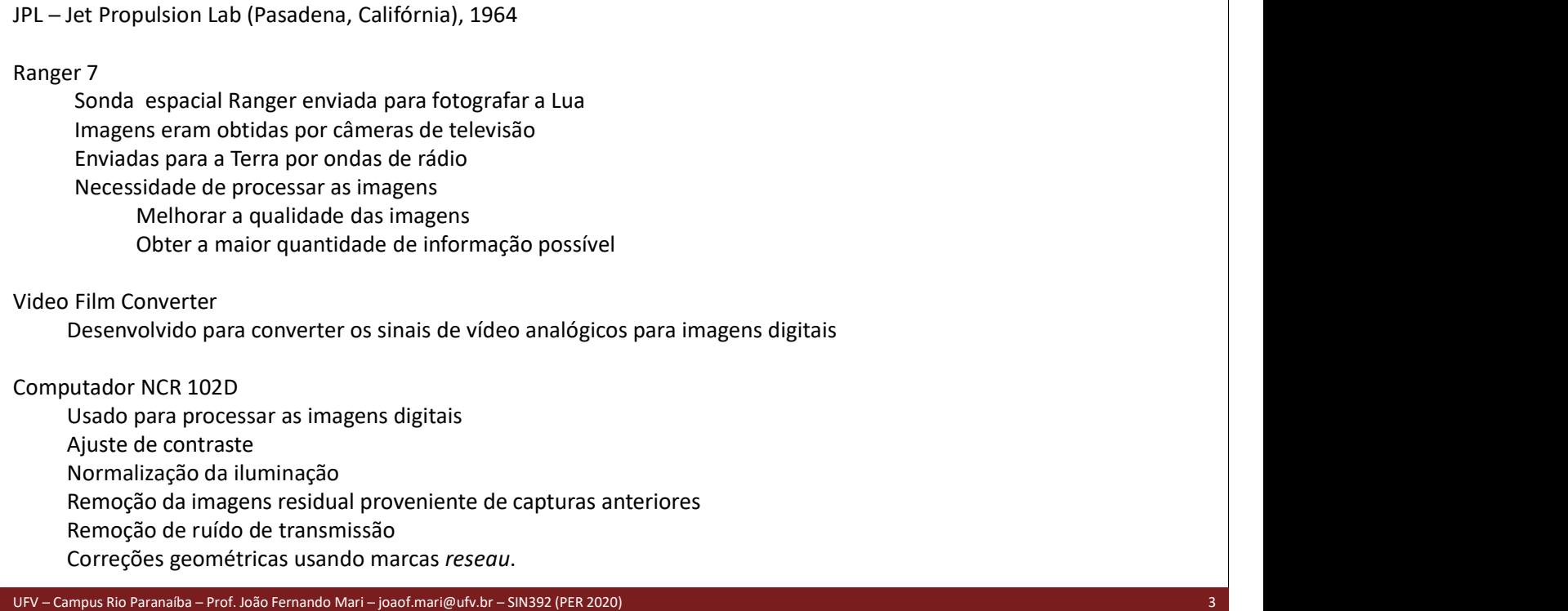

## Processamento de imagens no Brasil

#### O espectro eletromagnético

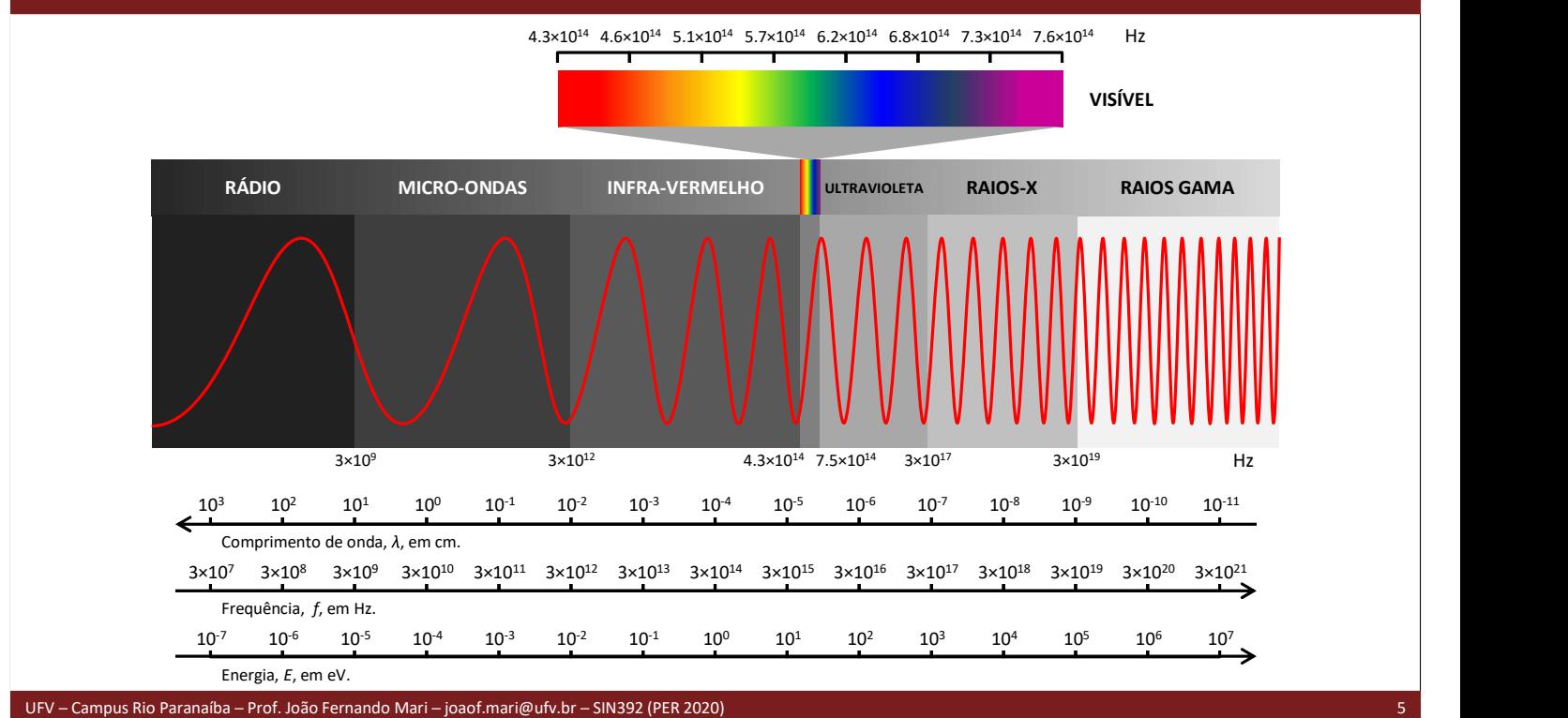

#### O espectro eletromagnético

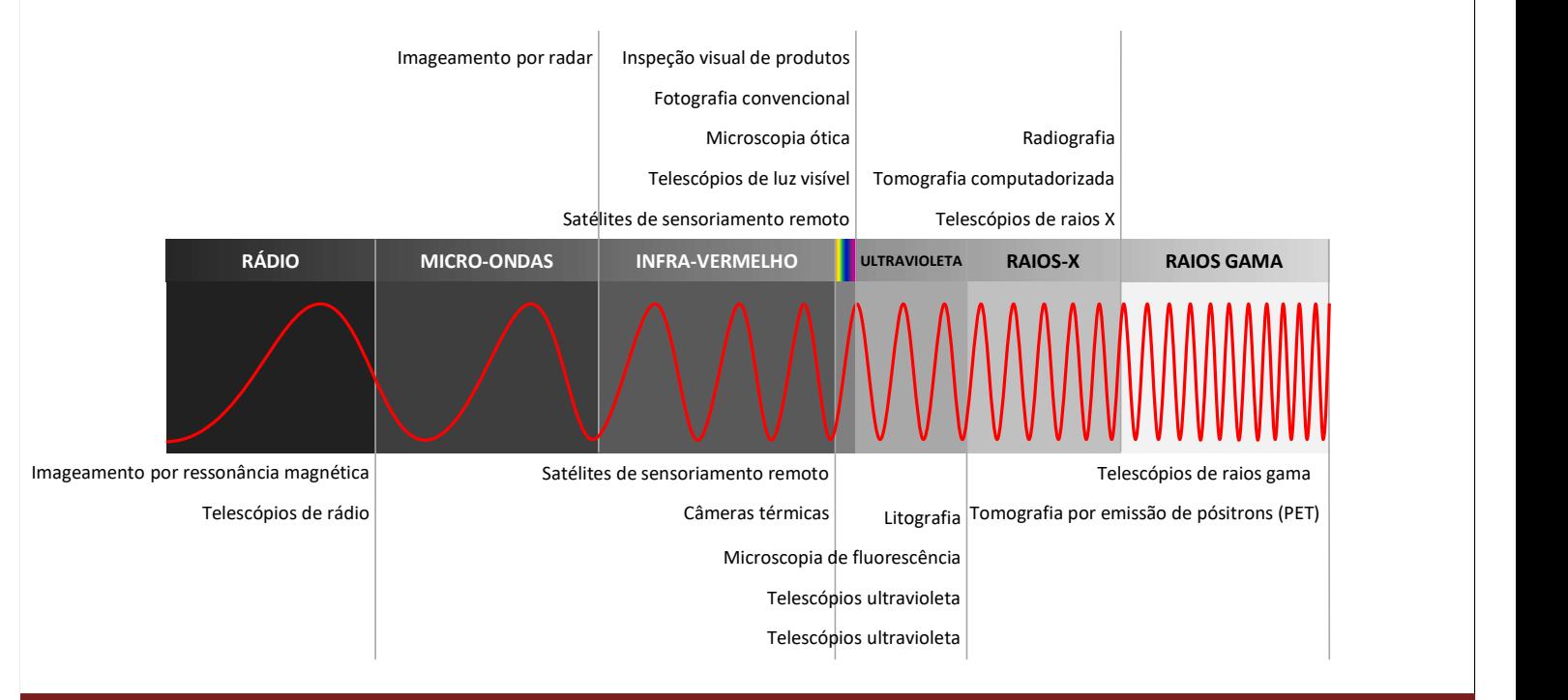

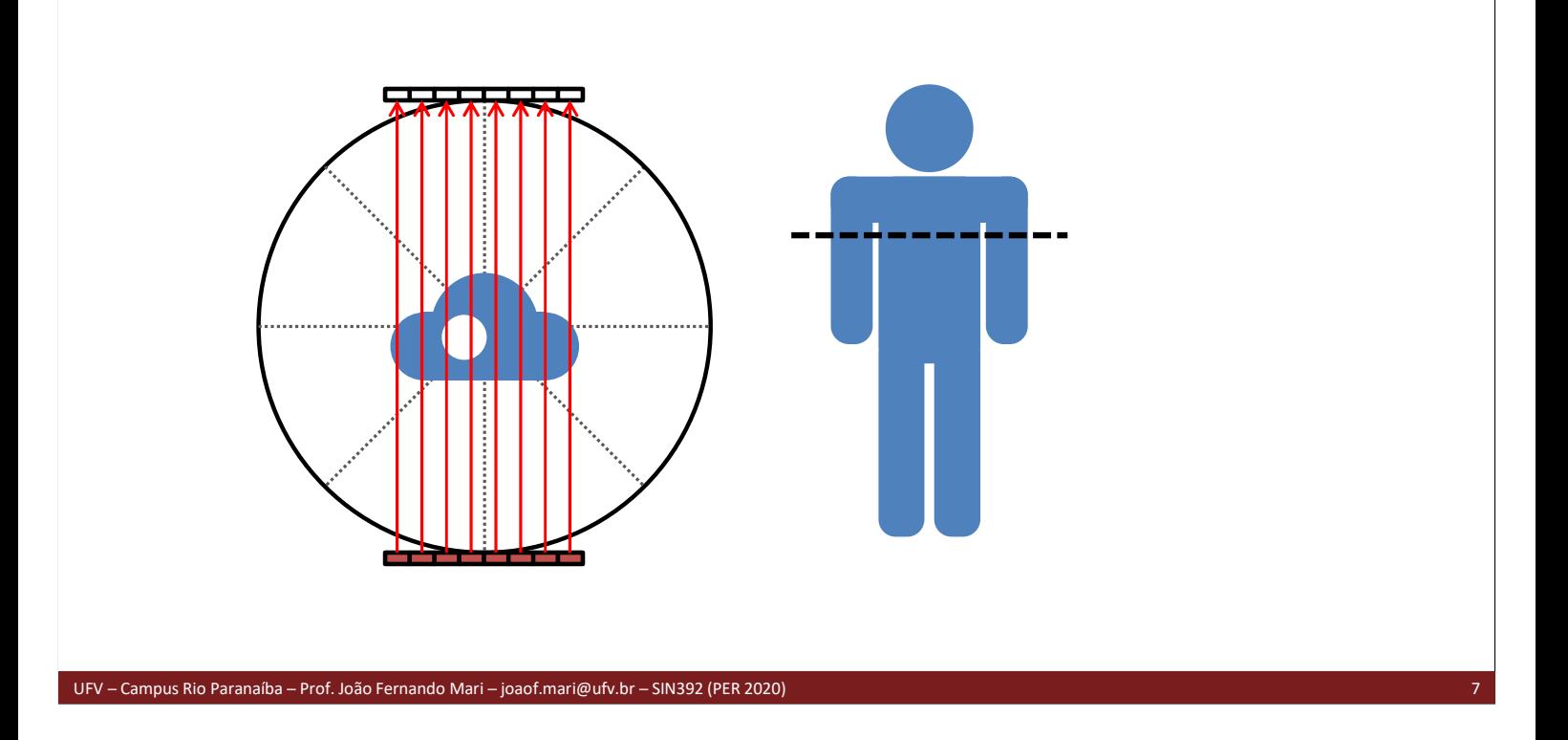

## Tomografia computadorizada

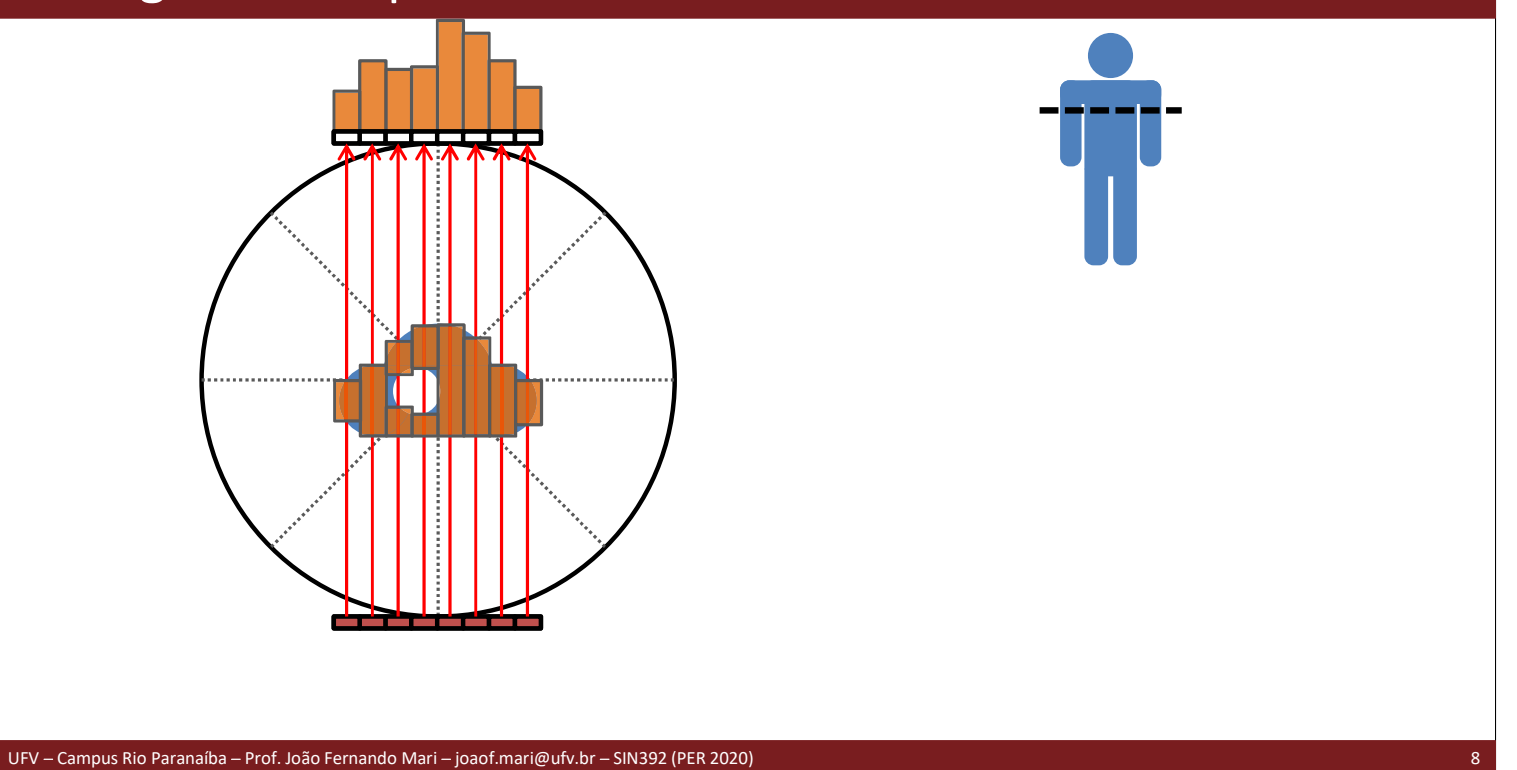

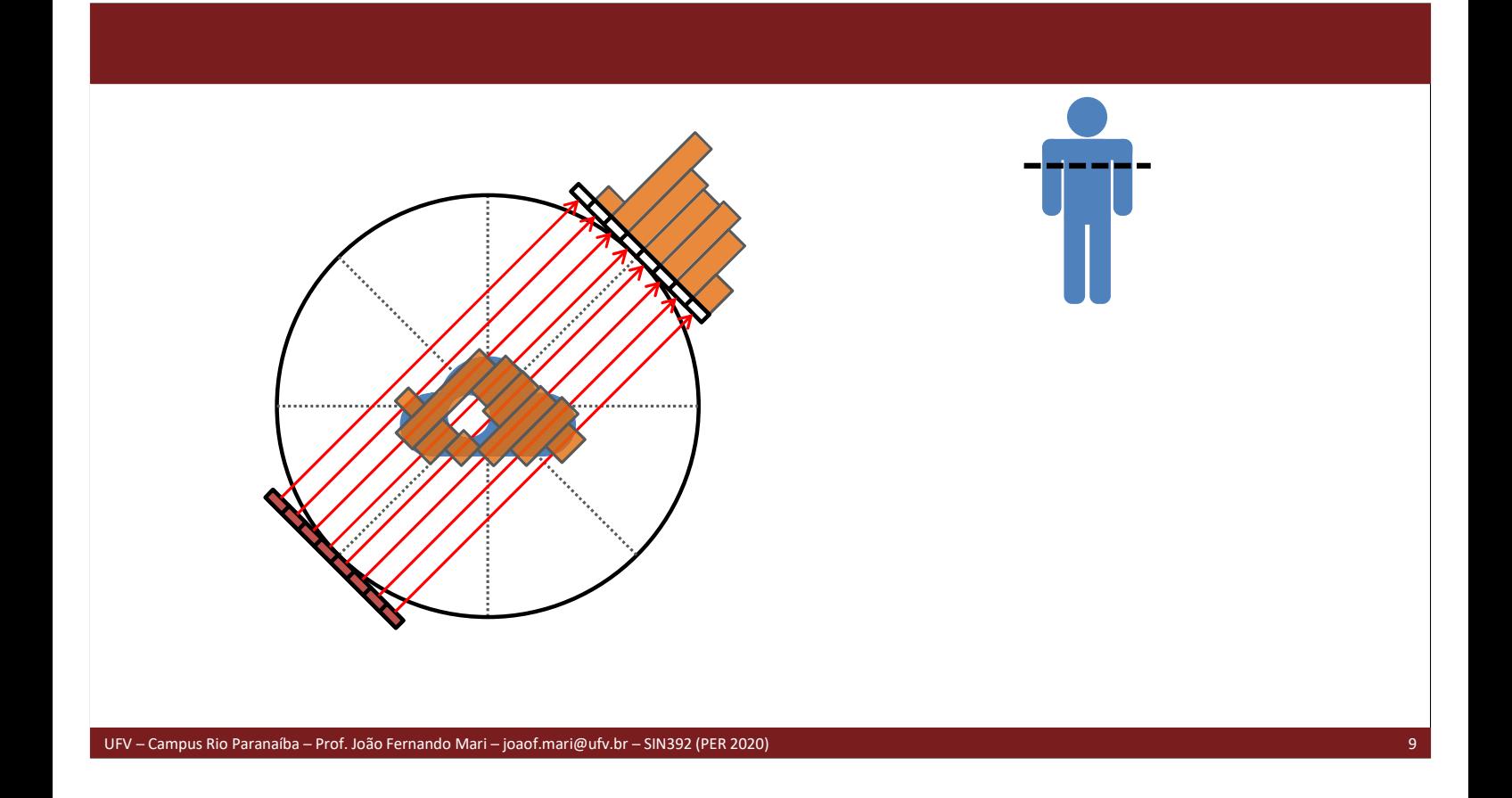

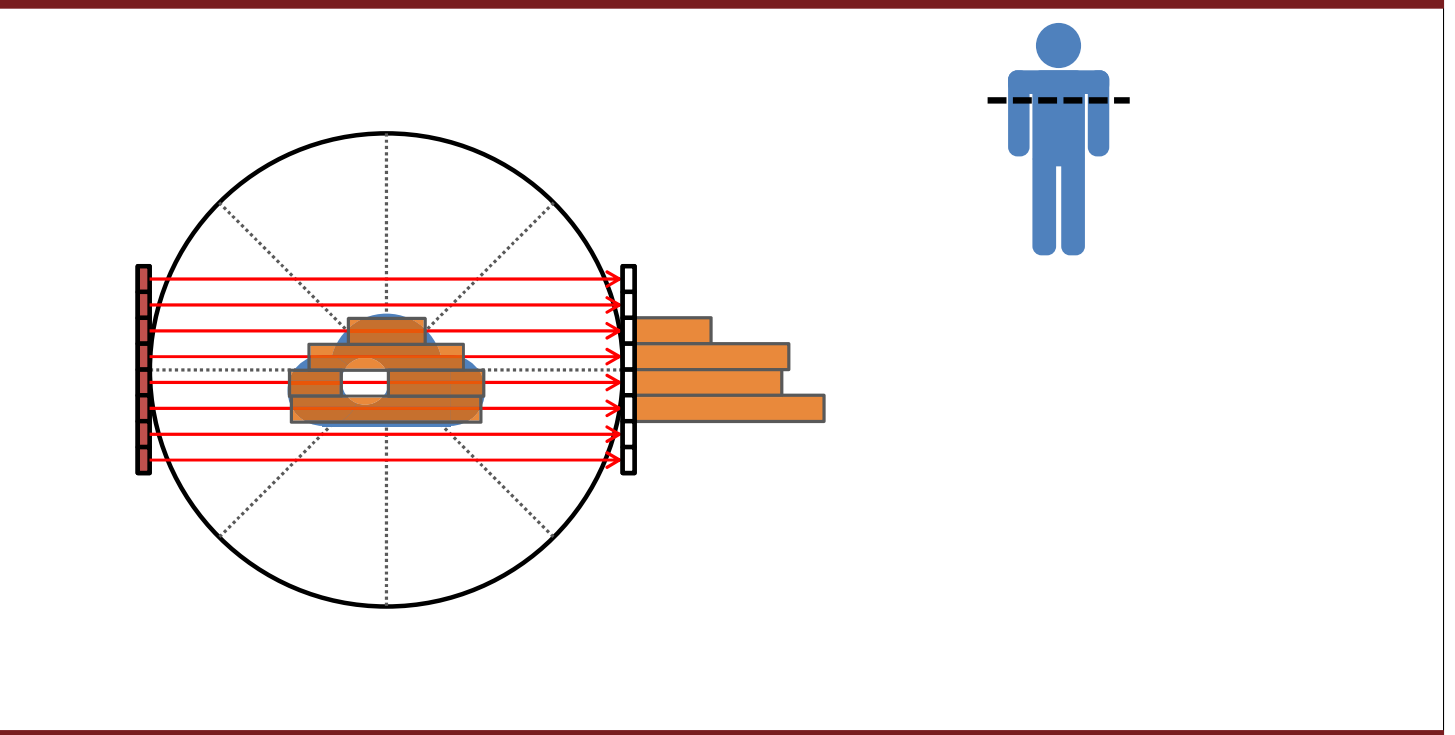

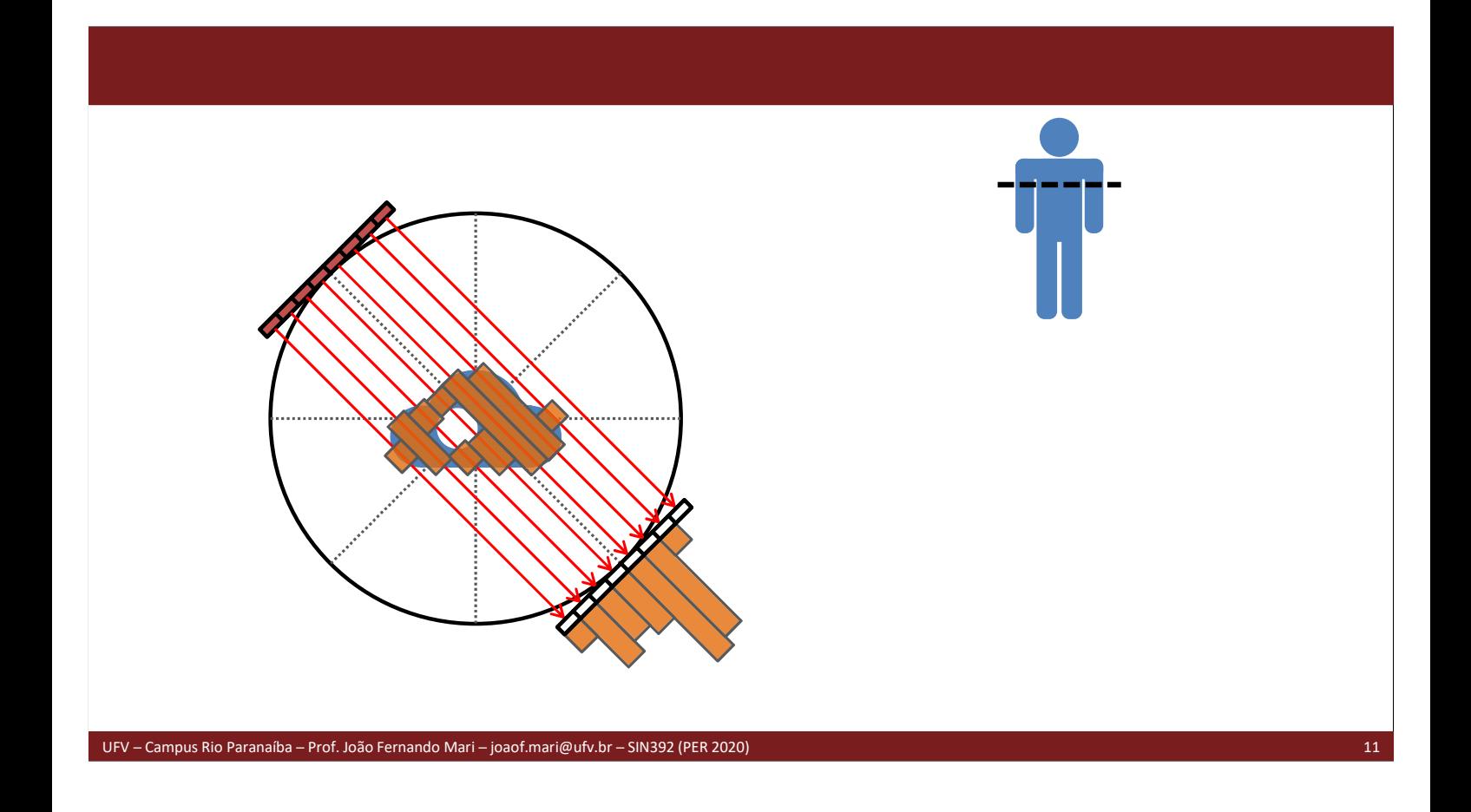

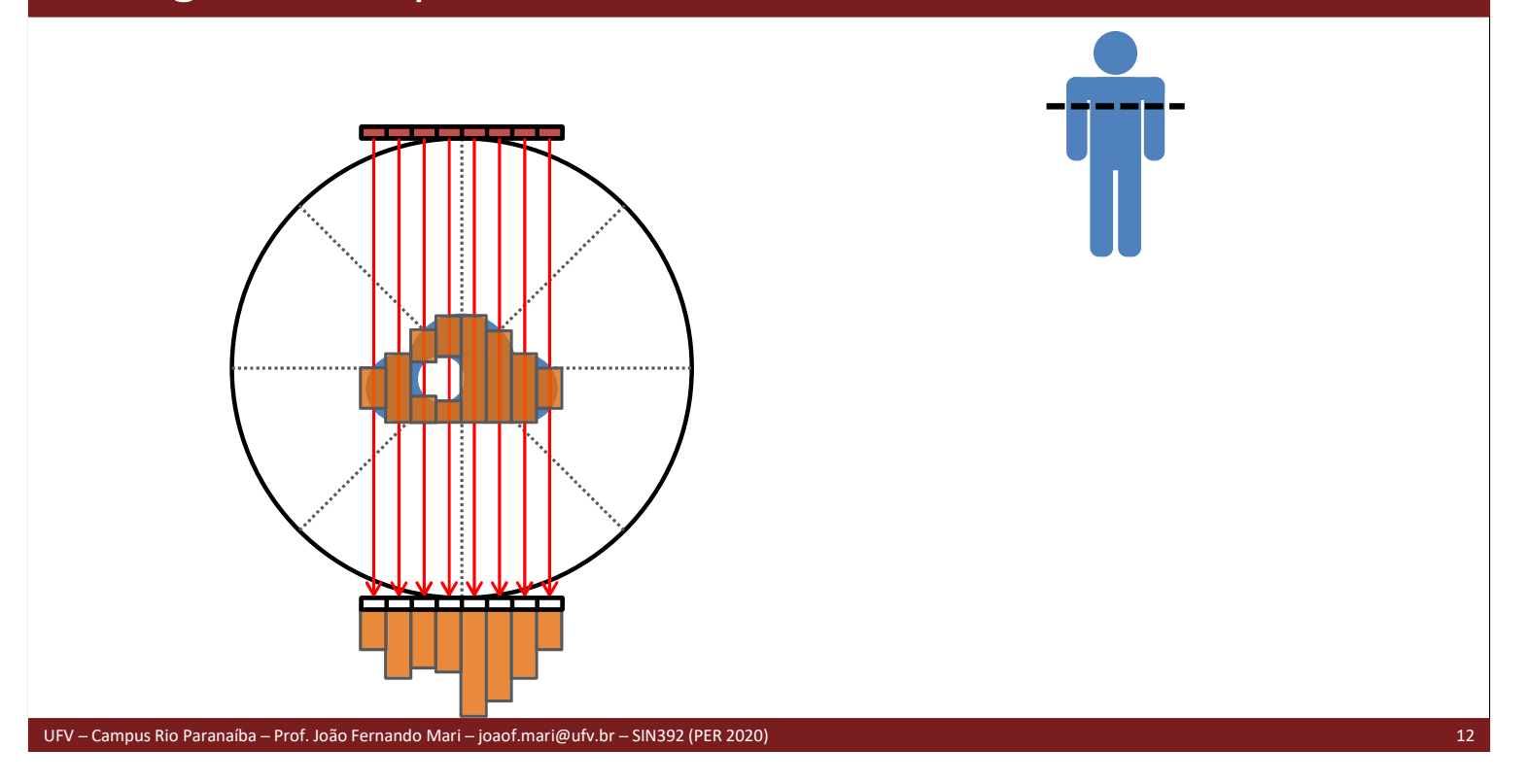

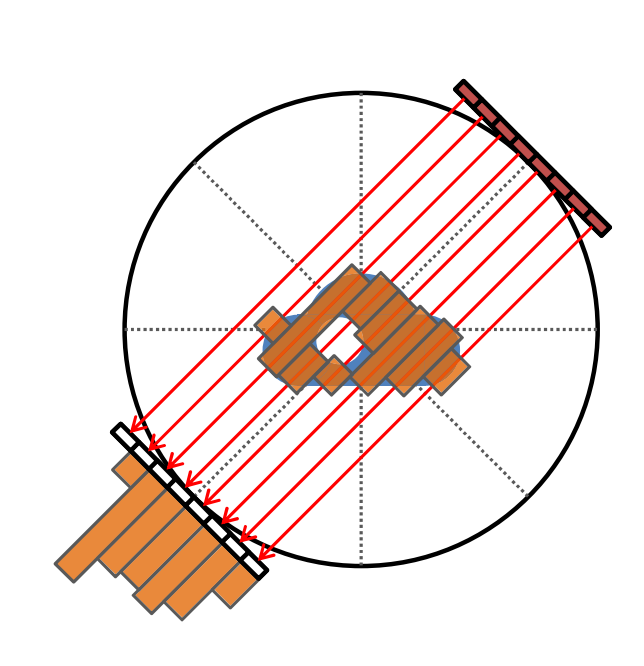

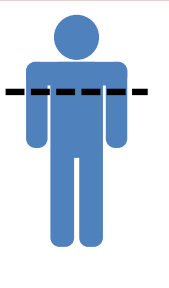

UFV Campus Rio Paranaíba Prof. João Fernando Mari joaof.mari@ufv.br SIN392 (PER 2020) 13

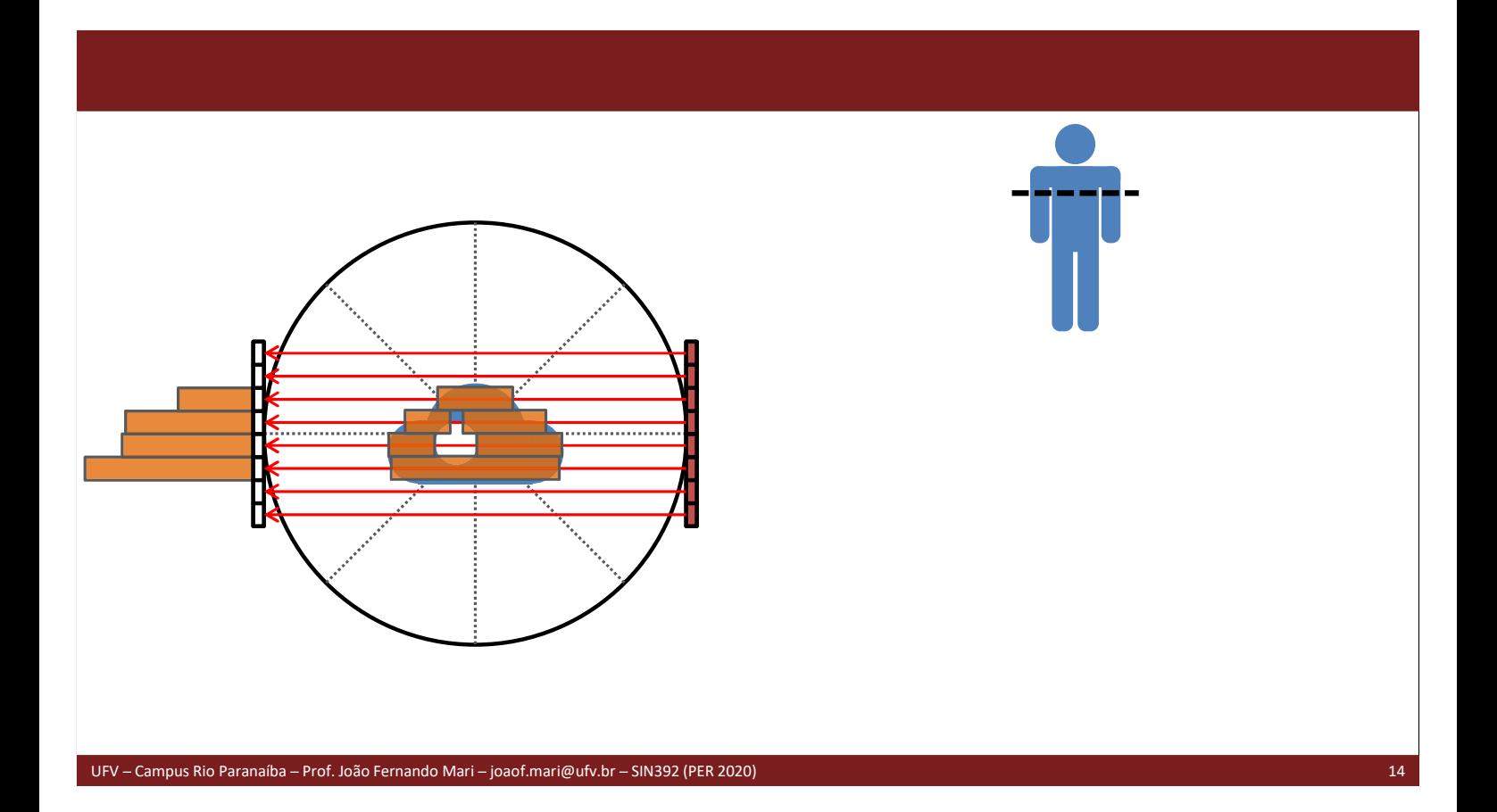

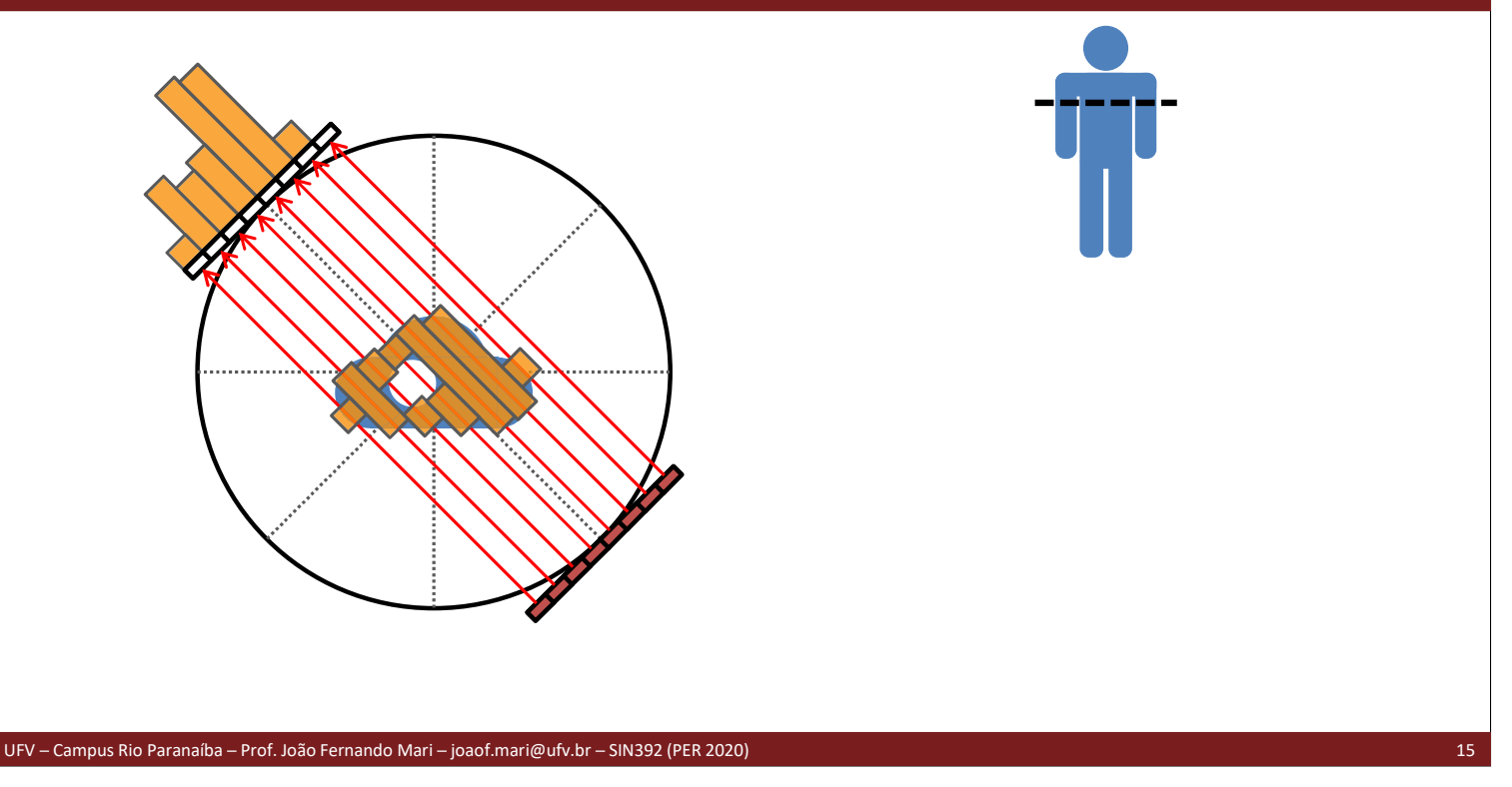

### Bibliografia

MARQUES FILHO, O.; VIEIRA NETO, H. Processamento digital de imagens. Brasport, 1999. Disponível para download no site do autor (Exclusivo para uso pessoal) http://dainf.ct.utfpr.edu.br/~hvieir/pub.html<br>GONZALEZ, R.C.; WOODS, R.E.; Processamento Digital de Imagens. 3ª edição. Editora Pearson,

2009.

Disponível na Biblioteca Virtual da Pearson.

#### Bibliografia

#### Sistema Bartlane

M. D. McFarlane, "Digital pictures fifty years ago" in Proceedings of the IEEE, vol. 60, no. 7, pp. 768-770, July 1972, doi: 10.1109/PROC.1972.8775.

https://ieeexplore.ieee.org/document/1450705<br>Matt Novak, **How To Send a Photo Around the World (in 1926)**. GIZMODO. 01/07/2018.

https://paleofuture.gizmodo.com/how-to-send-a-photo-around-the-world-in-1926- 533206646

Bibliografia

#### Ranger 7

NSSDC Image Catalog - Ranger 7

UFV - Campus Rio Paranaíba - Prof. João Fernando Mari - joaof.mari@ufv.br - SIN392 (PER 2020)

https://nssdc.gsfc.nasa.gov/imgcat/html/mission\_page/EM\_Ranger\_7\_page1.html

Matthew Shindell. Uncovering the Secrets of the Ranger 7. July 31, 2018 https://airandspace.si.edu/stories/editorial/uncovering-secrets-ranger-7

AP Archive. US: Ranger 7 - 1964. YouTube. 21/07/2015.

https://www.youtube.com/watch?v=QGJbybcXd0c<br>Allen Kent and James G. Williams. Computers in Spaceflight: The NASA Experience. Chapter Nine - Making New Reality: Computers in Simulations and Image Processing - Image processing. NASA

https://history.nasa.gov/computers/Ch9-3.html

#### Bibliografia

#### INPE

INPE. A criação da DPI... como tudo começou. http://www.dpi.inpe.br/DPI/institucional/pessoal/historico

Camara G, Souza RCM, Freitas UM, Garrido J. "SPRING: Integrating remote sensing and GIS by object-oriented data modelling". Computers & Graphics, 20: (3) 395-403, May-Jun 1996.

UFV Campus Rio Paranaíba Prof. João Fernando Mari joaof.mari@ufv.br SIN392 (PER 2020) 19

### Bibliografia

Tomografia computadorizada

scikit-image. Radon transform.

https://scikit-image.org/docs/dev/auto\_examples/transform/plot\_radon\_transform.html

## FIM

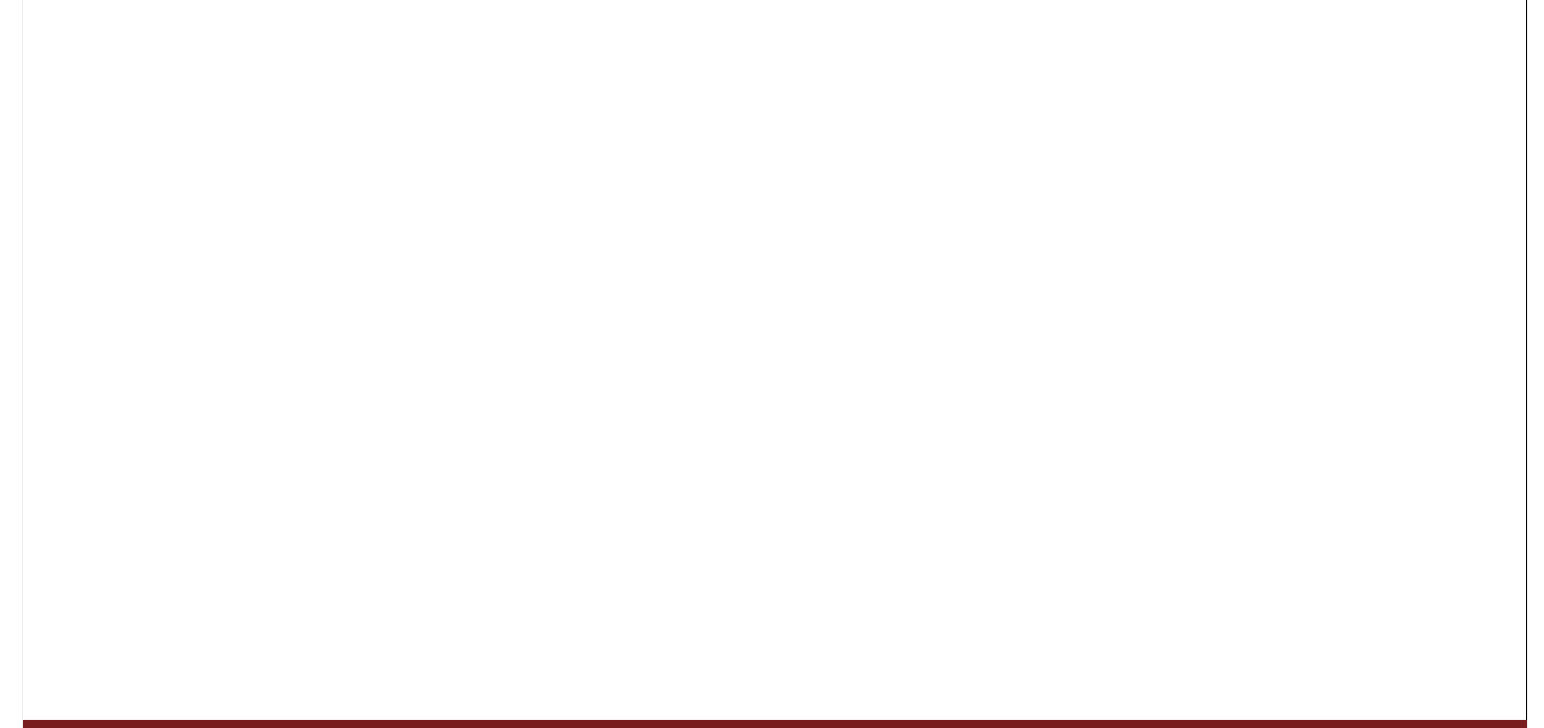

uFV - Campus Rio Paranaíba - Prof. João Fernando Mari - joaof.mari@ufv.br - SIN392 (PER 2020) 21 21 21 21 21 21